🗱 Connecticut Paid Leave

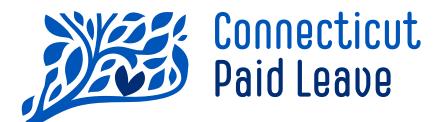

# File Specification Toolkit

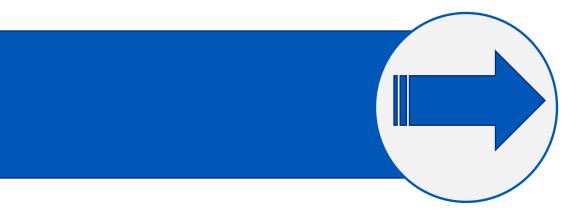

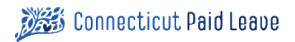

# Table of Contents

| Purpose of This Guide                                          | 4  |
|----------------------------------------------------------------|----|
| > What's New                                                   | 4  |
| > CTPL File Naming Conventions                                 | 5  |
| Table 1 – File Naming Pattern                                  | 5  |
| Table 2 – Defined File types                                   | 5  |
| Naming Convention for Test Files                               | 6  |
| > Enrollment File                                              | 7  |
| Enrollment Schema Graphic View                                 | 7  |
| XML Format: Enrollment File                                    | 8  |
| Enrollment Schema XML Text View                                | 8  |
| Sample XML File                                                | 9  |
| Sample XML Template                                            | 9  |
| CSV Format: Enrollment File                                    | 11 |
| File Layout                                                    | 11 |
| Sample CSV File                                                | 11 |
| > Return File                                                  | 12 |
| Return Schema Graphic View                                     | 13 |
| XML Format – Return File                                       | 14 |
| Return Schema XML Text View                                    | 14 |
| Sample XML File                                                | 17 |
| Sample XML Template                                            | 18 |
| CSV Format – Return File                                       | 19 |
| File Layout                                                    | 19 |
| Sample CSV File                                                | 20 |
| > Acknowledgment Files                                         | 21 |
| Employer Tag                                                   | 21 |
| Acknowledgement Tag                                            | 21 |
| Error Level Element                                            | 21 |
| Schema Graphic View                                            | 22 |
| Schema XML Text View                                           | 22 |
| Sample XML – Acknowledgment file showing successful validation | 24 |
| Sample XML – Acknowledgment file showing an error              | 24 |
| Penny Tests                                                    | 25 |
| CCD File Specification for Third-Party Administrators          | 27 |
| Dage   2                                                       |    |

# Connecticut Paid Leave

| NACHA RECORD 5 – Batch Header Record Layout Format | 27 |
|----------------------------------------------------|----|
| NACHA RECORD 6 – Entry Detail Record Layout Format | 28 |
| NACHA RECORD 7 – Addenda Record Layout Format      | 30 |
| CTX File Specification for Employers               | 31 |
| NACHA RECORD 5 – Batch Header Record Layout Format | 31 |
| NACHA RECORD 6 – Entry Detail Record Layout Format | 32 |
| NACHA RECORD 7 – Addenda Record Layout Format      | 34 |
| > Return Error & Warning Codes                     | 36 |
| > Versioning                                       | 41 |
|                                                    |    |

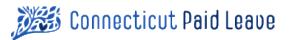

# > Purpose of This Guide

This is a technical guide to provide file specification information necessary to create Enrollment, Return, Amended Return and NACHA files to be submitted to the CT Paid Leave (CTPL) Authority through batch processing.

### 🐑 Important

Successful file processing is dependent on files adhering to the strict file specifications as outlined in this guide.

For information on the process to remit using the CT Paid Leave batch process, visit the CT Paid Leave website at <u>www.ctpaidleave.org/remit-contributions/batch-process</u>.

# > What's New

**Maximum file size guidelines have been updated from 8MB to 5MB**. If you have a large volume of files, upload them onto the SFTP server in smaller batches and wait until they complete processing before uploading your next batch of files.

Maximum count of 7,500 employer records to include in a single Return or Amended Return File. If you have more than 7,500 client employers to report for, then divide them into multiple files.

**Employee level records are no longer needed on Return or Amended Return files.** While the file specifications have been updated to show the structure without Employee records, we still accept the previous file structure that included Employee records. Eliminating Employee records is the easiest way to reduce file sizes to meet the new maximum file size of 5MB.

# Clarification that the StateTaxId field on Enrollment files and the State Taxpayer ID on Return and Amended Return files are looking for the same information. The following is the new definition:

State Taxpayer ID should reflect the identifier under which the employer files state taxes with DRS. If you are a PEO/Common Paymaster who currently files tax returns and reports employee wages on behalf of one or more client employers, you are expected to use the registration number(s) (FEIN) of your clients just as you do when reporting to CT DOL.

For a business or household employer, it is most often the State Employer Identification Number (EIN).

For a sole proprietor, it may be an SSN or an ITIN (Individual Taxpayer Identification Number).

# > CTPL File Naming Conventions

Each file submitted to the CT Paid Leave Authority is expected to adhere to the following naming pattern. The pattern consists of a series of informational nodes, with each node separated by an underscore. The nodes enable understanding the expected file contents immediately, and the consistency of node sequences allow the files to stay organized within a normal folder structure. Additionally, automated processes depend on the file names, so an inconsistently named file will not be processed.

### Table 1 – File Naming Pattern

| Node Content                                                               | Value                                                                                            | Sample         |
|----------------------------------------------------------------------------|--------------------------------------------------------------------------------------------------|----------------|
| Unique prefix for CT Paid Leave                                            | CTPL                                                                                             | CTPL           |
| Three-character mnemonic for filetype                                      | See Table 2                                                                                      | ENR            |
| Nine-character unformatted FEIN                                            | Preparer FEIN, typically the FEIN of the third-party administrator.                              | 426092234      |
| Two-character revision indicator                                           | For original files, this value is 00.<br>Increment this value for revisions or<br>resubmissions. | 00             |
| Timestamp, unformatted. If a revision, use the original version timestamp. | yyyymmddhhmmss                                                                                   | 20210112152238 |
| Period as the separator between filename and filetype                      | Standard File Naming Convention                                                                  | •              |
| Standard filetype suffix                                                   | xml, csv                                                                                         | xml            |

### Table 2 – Defined File types

| File Type       | Mnemonic |
|-----------------|----------|
| Enrollment      | ENR      |
| Return          | RTN      |
| Amended Return  | ART      |
| Acknowledgment  | ACK      |
| Payment Invoice | INV      |

Example filename of **CTPL\_ RTN\_426092234\_00\_20210112152238.xml**, using sample values from Table 1, indicates this is an XML Return file sent to CT Paid Leave by FEIN 42-6092234 on 01/12/2021 @ 3:22:38 PM.

### mportant

Files not named according to the file name pattern cannot be processed.

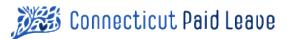

# Naming Convention for Test Files

As a convenience to businesses and employers testing connectivity and file formats, the Authority has enabled a feature to allow files to be processed and validated without updating the backend system. Any file ending in \_test or \_TEST will execute validation steps ONLY and will produce an acknowledgement (.ack) file per the typical flow but will NOT persist values.

Example:

### Rename CTPL\_ RTN\_426092234\_00\_20210112152238.xml to CTPL\_ RTN\_426092234\_00\_20210112152238\_TEST.xml

Upload test files to ensure connectivity and that the file matches specifications:

- All test files should be remitted with one of the following file endings:
  - \_test.xml
  - o \_TEST.xml
  - \_test.csv
  - \_TEST.csv
- Test files may be resubmitted as often as needed.
- Test files run in validation, but no data is processed into the CT Paid Leave systems.

**BEST PRACTICE** Upload test files until you receive no errors in the .ack file

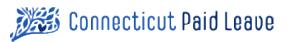

# > Enrollment File

Enrollment files are only necessary for third-party administrators (TPAs) using batch processing. They provide key information to CT Paid Leave about which client employers a TPA will be remitting on behalf of.

- File Size: Enrollment files must be less than 5 MB.
- **Batches of Files:** If you have a large volume of files, upload them onto the SFTP server in smaller batches and wait until they complete processing before uploading your next batch of files.
- Employer nodes will repeat for each employer included in the enrollment file
- For active relationships, no ending date (RelEndDate) should be supplied.
- Following upload and processing of the Enrollment file, an acknowledgement file will be placed in your outbound SFTP folder verifying the success of the submission, or in the case of an unsuccessful submission, error reasons will be provided.

While the preferred format for Enrollment files is XML, an alternate CSV format can be used by TPAs who are unable to produce XML. See section <u>CSV Format: Enrollment File</u> for more information.

# Enrollment Schema Graphic View

|   | 2          | TPA  |          |   |
|---|------------|------|----------|---|
| Г | e FEIN     | [11] | string   |   |
| _ | CegalName  | [11] | string   |   |
| - | e Address  |      | Address  | 1 |
|   | e Employer | [1*] | Employer |   |

#### **Enrollment Version 2.2**

| Address |              |      |        |
|---------|--------------|------|--------|
| Г       | e Street1    |      | string |
| -       | e Street2    | [01] | string |
|         | e Street3    | [01] | string |
|         | e City       |      | string |
|         | e StateCode  |      | string |
|         | e PostalCode |      | string |
|         | e Country    |      | string |

|   | Employer       |      |         |  |
|---|----------------|------|---------|--|
| Г | e FEIN         | [11] | string  |  |
| - | C StateTaxID   | [01] | string  |  |
|   | C LegalName    | [11] | string  |  |
| - | e Address      |      | Address |  |
|   | e RelStartDate |      | date    |  |
|   | RelEndDate     | [01] | date    |  |

| * | 🔚 Address    |      |        |
|---|--------------|------|--------|
| Г | e Street1    |      | string |
|   | e Street2    | [01] | string |
|   | C Street3    | [01] | string |
|   | e City       |      | string |
|   | e StateCode  |      | string |
|   | e PostalCode | 2    | string |
|   | Country      |      | string |

### **Enrollment file questions**

Submit a contact us inquiry from <u>https://ctpaidleave.org/contactus</u> and select "File Specification Questions" as the contact reason.

# XML Format: Enrollment File

### Enrollment Schema XML Text View

```
<?xml version="1.0" encoding="UTF-8"?>
<schema xmlns="http://www.w3.org/2001/XMLSchema" targetNamespace="http://www.example.org/Enrollment"
xmlns:tns="http://www.example.org/Enrollment" elementFormDefault="qualified">
```

```
<complexType name="TPA">
 <annotation>
  <documentation>Version 2.2 - 02/10/2021 </documentation>
 </annotation>
  <sequence>
  <element name="FEIN" type="string" maxOccurs="1" minOccurs="1">
     <annotation>
      <documentation>The Federal Employer Identification Number assigned to the TPA company.</documentation>
     </annotation></element>
  <element name="LegalName" type="string" maxOccurs="1" minOccurs="1">
     <annotation>
       <documentation>The Registered Legal Name of the TPA Company </documentation>
     </annotation></element>
  <element name="Address" type="tns:Address">
    <annotation>
       <documentation>The Location of the TPA Company.</documentation>
     </annotation></element>
  <element name="Employer" type="tns:Employer" maxOccurs="unbounded" minOccurs="1"></element>
</sequence>
</complexType>
<complexType name="Address">
  <sequence>
     <element name="Street1" type="string"></element>
     <element name="Street2" type="string" maxOccurs="1" minOccurs="0"></element>
     <element name="Street3" type="string" maxOccurs="1" minOccurs="0"></element>
     <element name="City" type="string"></element>
     <element name="StateCode" type="string"></element>
     <element name="PostalCode" type="string"></element>
     <element name="Country" type="string"></element>
   </sequence>
</complexType>
<complexType name="Employer">
<sequence>
  <element name="FEIN" type="string" maxOccurs="1" minOccurs="1">
     <annotation>
       <documentation>The Federal Employer Identification number assigned to the Client Company</documentation>
     </annotation></element>
  <element name="StateTaxID" type="string" maxOccurs="1" minOccurs="0">
     <annotation>
       <documentation>State Taxpayer ID should reflect the identifier under which the employer files state taxes with DRS. If you
          are a PEO/Common Paymaster who currently files tax returns and reports employee wages on behalf of one or more
          client employers, you are expected to use the registration number(s) (FEIN) of your clients just as you do when
          reporting to CT DOL.
          For a business or household employer, it is most often the State Employer Identification Number (EIN).
          For a sole proprietor, it may be an SSN or an ITIN (Individual Taxpayer Identification Number).</documentation>
     </annotation></element>
```

# 🗱 Connecticut Paid Leave

<element name="LegalName" type="string" maxOccurs="1" minOccurs="1"> <annotation> <documentation>The Registered Legal Name of the Client Company </documentation> </annotation></element> <element name="Address" type="tns:Address"> <annotation> <documentation>The Location of the Client Company.</documentation> </annotation></element> <element name="RelStartDate" type="date"> <annotation> <documentation>Starting Date of the Relationship between a TPA and a given Employer</documentation> </annotation></element> <element name="RelEndDate" type="date" maxOccurs="1" minOccurs="0"> <annotation> <documentation>Ending Date of the Relationship between a TPA and a given Employer. Will be null for active relationships.</documentation> </annotation></element> </sequence> </complexType>

<element name="TPA" type="tns:TPA"></element> </schema>

#### Sample XML File

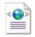

CTPL\_ENR\_3943133 28\_00\_20210401000(

### Sample XML Template

```
<?xml version="1.0" encoding="UTF-8"?>
<<u>tns:TPA</u> xmlns:tns="http://www.example.org/Enrollment" xmlns:xsi="http://www.w3.org/2001/XMLSchemainstance"
xsi:schemaLocation="http://www.example.org/Enrollment Enrollment.xsd ">
    <tns:FEIN>39-4313328</tns:FEIN>
    <tns:LegalName>Third Party Administrator Business Name</tns:LegalName>
    <tns:Address>
        <tns:Street1>Your Street Address</tns:Street1>
        <tns:Street2>Optional Address Info</tns:Street2>
        <tns:Street3>Optional Address Info</tns:Street3>
        <tns:City>Your City</tns:City>
        <tns:StateCode>CT</tns:StateCode>
        <tns:PostalCode>06016</tns:PostalCode>
        <tns:Country>USA</tns:Country>
    </tns:Address>
    <tns:Employer>
        <tns:FEIN>55-5136907</tns:FEIN>
                                                                                                NOTE
        <tns:StateTaxID>876543200</tns:StateTaxID>
                                                                                 Employer nodes will repeat as many
        <tns:LegalName>Client Employer's Name</tns:LegalName>
                                                                                           times as needed.
        <tns:Address>
            <tns:Street1>Their Street Address</tns:Street1>
            <tns:Street2>Optional Address Info</tns:Street2>
            <tns:Street3>Optional Address Info</tns:Street3>
            <tns:City>Their City</tns:City>
            <tns:StateCode>CT</tns:StateCode>
```

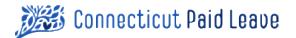

<tns:PostalCode>06111</tns:PostalCode> <tns:Country>USA</tns:Country> </tns:Address> <tns:RelStartDate>2021-01-01</tns:RelStartDate> <tns:RelEndDate></tns:RelEndDate> </tns:Employer>

</tns:TPA>

# CSV Format: Enrollment File

### File Layout

Adhere to the following when creating CSV files:

- 1. The Enrollment file must contain a header record with each named field separated from the next by a comma.
- 2. Strings containing commas must be enclosed in double quotes. All other strings may optionally be enclosed in double quotes.
- 3. For each record in the file, the first nine fields must be the same (TPA information in orange background).
- 4. The record count will equal to the number of Client Employers
- 5. EmplyrRelEndDate will only have a value when ending a relationship with the specified Employer.

The record layout below is shown vertically rather than horizontally for ease of readability.

| Header             | Sample Value                     | Datatype |
|--------------------|----------------------------------|----------|
| TPAFEIN            | 39-4313328                       | string   |
| TPALegalName       | Third Party Administrator's Name | string   |
| TPAStreet1         | Your Street Address              | string   |
| TPAStreet2         | Optional Address Info            | string   |
| TPAStreet3         | Optional Address Info            | string   |
| TPACity            | Your City                        | string   |
| TPAStateCode       | СТ                               | string   |
| TPAPostalCode      | 06016                            | string   |
| TPACountry         | USA                              | string   |
| EmplyrFEIN         | 55-5136907                       | string   |
| EmplyrStateTaxID   | 876543200                        | string   |
| EmplyrLegalName    | Client Company                   | string   |
| EmplyrStreet1      | Their Street Address             | string   |
| EmplyrStreet2      | Optional Address Info            | string   |
| EmplyrStreet3      | Optional Address Info            | string   |
| EmplyrCity         | Their City                       | string   |
| EmplyrStateCode    | СТ                               | string   |
| EmplyrPostalCode   | 06111                            | string   |
| EmplyrCountry      | USA                              | string   |
| EmplyrRelStartDate | 2019-10-01                       | date     |
| EmplyrRelEndDate   |                                  | date     |

### Sample CSV File

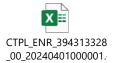

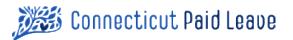

# > Return File

CT Paid Leave accepts batch return files in two file formats: XML or CSV. Both file formats contain the same information.

- File Size: Return files must be less than 5 MB.
- **Batches of Files:** If you have a large volume of files, upload them onto the SFTP server in smaller batches and wait until they complete processing before uploading your next batch of files.

#### **Return file questions**

Submit a contact us inquiry from <u>https://ctpaidleave.org/contactus</u> and select "File Specification Questions" as the contact reason.

- Numeric amount fields on the return file do not contain commas between hundreds and thousands. The acceptable format is 999999.99 or similar. The format 999,999.99 will result in your return not being processed.
- Each return must be attributed to a quarter and should not span multiple quarters.

### M Important

Employee level records are no longer needed on Return or Amended Return files. While the file specifications have been updated to show the structure without Employee records, we still accept the previous file structure that included Employee records. Eliminating Employee records is the easiest way to reduce file sizes to meet the new maximum file size of 5MB.

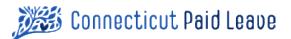

# Return Schema Graphic View

|   | 🖪 Return                |      |              |  |
|---|-------------------------|------|--------------|--|
| Г | DocumentCount           |      | int          |  |
| - | AmendedReturn           |      | boolean      |  |
|   | TaxPeriodStartDate      |      | date         |  |
|   | TaxPeriodEndDate        |      | date         |  |
|   | PreparerLegalName       |      | string       |  |
| - | PreparerFEIN            | [11] | string       |  |
| - | SettlementDate          |      | dateTime     |  |
| - | e TotalContributionsDue |      | double       |  |
|   | e Employer              | [1*] | EmployerInfo |  |

|   | EmployerInfo              |      |         |  |  |
|---|---------------------------|------|---------|--|--|
| [ | e FEIN                    | [11] | string  |  |  |
|   | EmployerLegalName         |      | string  |  |  |
|   | e TaxPayerID              | [01] | string  |  |  |
|   | IndividualName            | [01] | string  |  |  |
|   | 🖻 FName                   | [01] | string  |  |  |
|   | 🖻 MName                   | [01] | string  |  |  |
|   | 💷 LName                   | [01] | string  |  |  |
|   | BusAdrStreet1             | [01] | string  |  |  |
|   | BusAdrStreet2             | [01] | string  |  |  |
|   | BusAdrStreet3             | [01] | string  |  |  |
|   | BusAdrCity                | [01] | string  |  |  |
|   | BusAdrStateCode           | [01] | string  |  |  |
|   | BusAdrPostalCode          | [01] | string  |  |  |
|   | BusAdrCountry             | [01] | string  |  |  |
|   | FrgnAdrStreet1            | [01] | string  |  |  |
|   | FrgnAdrStreet2            | [01] | string  |  |  |
|   | FrgnAdrStreet3            | [01] | string  |  |  |
|   | FrgnAdrCity               | [01] | string  |  |  |
|   | FrgnAdrStateCode          | [01] | string  |  |  |
|   | FrgnAdrPostalCode         | [01] | string  |  |  |
|   | FrgnAdrCountry            | [01] | string  |  |  |
|   | TotalWagesThisPeriod      |      | double  |  |  |
|   | TotalContributionsDue     |      | double  |  |  |
|   | ReportingQuarter          |      | int     |  |  |
|   | ReportingYear             |      | int     |  |  |
|   | E FullQuarter             |      | boolean |  |  |
|   | CTEmployeeCount           |      | int     |  |  |
|   | CTGrossWages              |      | double  |  |  |
|   | CTGrossWagesEmployeeCount |      | int     |  |  |
|   | PaymentAmountTotal        |      | double  |  |  |
|   | IsFinalReturn             |      | boolean |  |  |
|   | e PayCycle                |      | string  |  |  |

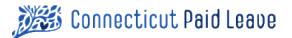

# XML Format – Return File

### Return Schema XML Text View

```
<?xml version="1.0" encoding="UTF-8"?>
<schema xmlns="http://www.w3.org/2001/XMLSchema"
   targetNamespace="http://www.example.org/Return"
   xmlns:tns="http://www.example.org/Return"
   elementFormDefault="qualified">
    <complexType name="Return">
     <annotation>
       <documentation>
         This is the Return filed by either a third-party administrator or payroll provider on behalf of one or more client employers,
         or an employer filing on behalf of themselves. Each employer on the return will have one or more employees.
         Version 2.5 - 03/20/2024
       </documentation>
    </annotation>
    <sequence>
     <element name="DocumentCount" type="int">
       <annotation>
         <documentation>
           Total number of employers referenced in this return.
         </documentation>
       </annotation></element>
     <element name="AmendedReturn" type="boolean">
       <annotation>
         <documentation>
           The value must be False for return files.
         </documentation>
       </annotation></element>
     <element name="TaxPeriodStartDate" type="date"></element>
     <element name="TaxPeriodEndDate" type="date"></element>
     <element name="PreparerLegalName" type="string">
       <annotation>
         <documentation>
           The legal name of the business creating and submitting this return file on behalf of the business
           which owes the contribution.
         </documentation>
       </annotation></element>
     <element name="PreparerFEIN" type="string" maxOccurs="1" minOccurs="1">
       <annotation>
         <documentation>
           The Federal EIN for business creating and submitting this return file on behalf of the business
           which owes the contribution.
         </documentation>
       </annotation></element>
     <element name="SettlementDate" type="dateTime">
       <annotation>
         <documentation>
           The date and time this return was submitted. Must be unique from any other return file
           submitted by the same preparer.
         </documentation>
       </annotation></element>
     <element name="TotalContributionsDue" type="double">
       <annotation>
Page | 14
```

# 💥 Connecticut Paid Leave

<documentation>

The calculated payment amount owed for all employers referenced in this return for their CTPL obligation </documentation>

</annotation></element>

<element name="Employer" type="tns:EmployerInfo" maxOccurs="unbounded" minOccurs="1"></element>

</sequence>

</complexType>

<element name="Return" type="tns:Return"></element>

<complexType name="EmployerInfo">

<annotation>

<documentation>These are Employer Level Attributes</documentation>

</annotation>

<sequence>

<element name="FEIN" type="string" minOccurs="1" maxOccurs="1">

<annotation>

<documentation>

Federal Employer Identification Number (FEIN) assigned to the employer.

</documentation>

</annotation></element>

<element name="EmployerLegalName" type="string"></element>

<element name="TaxPayerID" type="string" maxOccurs="1" minOccurs="0">

<annotation>

#### <documentation>

State Taxpayer ID should reflect the identifier under which the employer files state taxes with DRS. If you are a PEO/Common Paymaster who currently files tax returns and reports employee wages on behalf of one or more client employers, you are expected to use the registration number(s) (FEIN) of your clients just as you do when reporting to CT DOL.

For a business or household employer, it is most often the State Employer Identification Number (EIN).

For a sole proprietor, it may be an SSN or an ITIN (Individual Taxpayer Identification Number).

</documentation>

</annotation></element>

<element name="IndividualName" type="string" maxOccurs="1" minOccurs="0"> <annotation> <documentation>Sole Proprietor Name</documentation> </annotation></element> <element name="FName" type="string" maxOccurs="1" minOccurs="0"> <annotation> <documentation>Sole Proprietor First Name</documentation> </annotation></element> <element name="MName" type="string" maxOccurs="1" minOccurs="0"> <annotation> <documentation>Sole Proprietor Middle Name</documentation> </annotation></element> <element name="LName" type="string" maxOccurs="1" minOccurs="0"> <annotation> <documentation>Sole Proprietor Last Name</documentation> </annotation></element> <element name="BusAdrStreet1" type="string" maxOccurs="1" minOccurs="0"></element> <element name="BusAdrStreet2" type="string" maxOccurs="1" minOccurs="0"></element> <element name="BusAdrStreet3" type="string" maxOccurs="1" minOccurs="0"></element> <element name="BusAdrCity" type="string" maxOccurs="1" minOccurs="0"></element> <element name="BusAdrStateCode" type="string" maxOccurs="1" minOccurs="0"></element> <element name="BusAdrPostalCode" type="string" maxOccurs="1" minOccurs="0"></element>

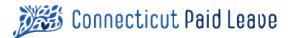

<element name="BusAdrCountry" type="string" maxOccurs="1" minOccurs="0"></element> <element name="FrgnAdrStreet1" type="string" maxOccurs="1" minOccurs="0"></element> <element name="FrgnAdrStreet2" type="string" maxOccurs="1" minOccurs="0"></element> <element name="FrgnAdrStreet3" type="string" maxOccurs="1" minOccurs="0"></element> <element name="FrgnAdrStreet3" type="string" maxOccurs="1" minOccurs="0"></element> <element name="FrgnAdrCity" type="string" maxOccurs="1" minOccurs="0"></element> <element name="FrgnAdrCity" type="string" maxOccurs="1" minOccurs="0"></element> <element name="FrgnAdrStateCode" type="string" maxOccurs="1" minOccurs="0"></element> <element name="FrgnAdrStateCode" type="string" maxOccurs="1" minOccurs="0"></element> <element name="FrgnAdrPostalCode" type="string" maxOccurs="1" minOccurs="0"></element> <element name="FrgnAdrPostalCode" type="string" maxOccurs="1" minOccurs="0"></element> <element name="FrgnAdrPostalCode" type="string" maxOccurs="1" minOccurs="0"></element> <element name="FrgnAdrPostalCode" type="string" maxOccurs="1" minOccurs="0"></element> <element name="FrgnAdrPostalCode" type="string" maxOccurs="1" minOccurs="0"></element> <element name="FrgnAdrCountry" type="string" maxOccurs="1" minOccurs="0"></element> <element name="FrgnAdrCountry" type="string" maxOccurs="1" minOccurs="0"></element></element></elem

<annotation>

#### <documentation>

"Total wages" means an employee's salary or hourly wages, vacation pay, holiday pay, tips, commissions, severance pay, etc. including the cash value of any "in-kind" payments. For employees subject to FICA, employers should exclude from the employees' wages any benefits that are excluded for the purposes of calculating the employee's FICA taxable wage. For all employees--both those subject to FICA and those not subject to FICA, the wages subject to contributions are capped at the Social Security benefit and contribution base, meaning that no contributions shall be deducted from any wages earned in excess of that amount.

#### </documentation>

</annotation></element>

<element name="TotalContributionsDue" type="double">

<annotation>

<documentation>

The calculated amount owed for this Employer's CTPL obligation. The contribution rate of one-half of one percent (0.5%) applies to an employee's total wages, up to the Social Security contribution and benefit base.

</documentation> </annotation></element>

```
<element name="ReportingQuarter" type="int">
```

<annotation>

<documentation>

The quarter this return should be attributed to.

Possible values are 1, 2, 3, 4

```
</documentation>
```

</annotation></element>

<element name="ReportingYear" type="int">

<annotation>

<documentation>

The year this return should be attributed to i.e. 2024

</documentation>

</annotation></element>

<element name="FullQuarter" type="boolean">

<annotation>

<documentation>

Set value to TRUE if this return represents the full quarter identified by the ReportingQuarter and ReportingYear values. </documentation>

</annotation></element>

<element name="CTEmployeeCount" type="int">

<annotation>

<documentation>

Count of CT Employees who are included in the TotalContributionsDue provided for this return. Regardless of what you tell DOL for Unemployment, we are asking for the count of CT Employees who are contributing to CTPL. We acknowledge that the count you provide may be different than the count provided to DOL.

</documentation>

</annotation></element>

```
<element name="CTGrossWages" type="double">
    <annotation></a>
```

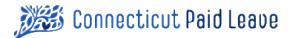

#### <documentation>

If you are a "contributing employer" for purposes of the CT Unemployment Insurance program, provide the number you listed on line 1 of Connecticut Department of Labor's Form Conn UC-2, the Employee Quarterly Earnings Report.

If you are not a contributing employer, provide the number you listed in section 1, line 2 of the Connecticut Department of Revenue Services' Form CT-941, the Connecticut Quarterly Reconciliation of Withholding.

</documentation>

</annotation></element>

<element name="CTGrossWagesEmployeeCount" type="int">

<annotation>

<documentation>

The count of CT Employees who are included in the CTGrossWages provided for this return. Regardless of what you tell DOL for Unemployment, we are asking for the number of CT Employees who are contributing to CTPL.

We acknowledge that the count you provide may be different than the count provided to DOL.

```
</documentation>
```

</annotation></element>

<element name="PaymentAmountTotal" type="double">

<annotation>

<documentation>

The expected payment for this Invoice. On a full payment,

TotalContributionsDue = PaymentAmountTotal.

If no payment is expected, the expected value is \$0.00.

</documentation>

</annotation></element>

<element name="IsFinalReturn" type="boolean">

<annotation>

<documentation>

Set value to TRUE if this is the final return for this Employer because they have ceased operations.

</documentation>

</annotation></element>

<element name="PayCycle" type="string">

<annotation>

<documentation>

How often Payroll occurs. Values: Weekly, BiWeekly, Semi-monthly, Monthly, Multiple Pay Cycles, Other </documentation>

</annotation></element>

```
</sequence>
```

</complexType>

</schema>

#### Sample XML File

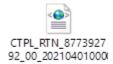

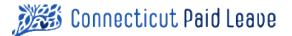

#### Sample XML Template

<?xml version="1.0" encoding="UTF-8"?> <tns:Return xmlns:tns="http://www.example.org/Return" xmlns:xsi="http://www.w3.org/2001/XMLSchema-instance" xsi:schemaLocation="http://www.example.org/Return Return.xsd "> <tns:DocumentCount>1</tns:DocumentCount> <tns:AmendedReturn>false</tns:AmendedReturn> <tns:TaxPeriodStartDate>2021-04-01</tns:TaxPeriodStartDate> <tns:TaxPeriodEndDate>2021-06-30</tns:TaxPeriodEndDate> <tns:PreparerLegalName>WePay Co.</tns:PreparerLegalName> <tns:PreparerFEIN>87-7392792</tns:PreparerFEIN> <tns:SettlementDate>2001-12-31T12:00:00</tns:SettlementDate> <tns:TotalContributionsDue>72.65</tns:TotalContributionsDue> <tns:Employer> <tns:FEIN>98-7654321</tns:FEIN> NOTE <tns:EmployerLegalName>WePay Co.</tns:EmployerLegalName> <tns:TaxPayerID>tns:TaxPayerID</tns:TaxPayerID> Employer nodes will repeat as many <tns:IndividualName>tns:IndividualName</tns:IndividualName> times as needed. <tns:FName>tns:FName</tns:FName> <tns:MName>tns:MName</tns:MName> <tns:LName>tns:LName</tns:LName> <tns:BusAdrStreet1>436 Oak Street</tns:BusAdrStreet1> <tns:BusAdrStreet2>tns:BusAdrStreet2</tns:BusAdrStreet2> <tns:BusAdrStreet3>tns:BusAdrStreet3</tns:BusAdrStreet3> <tns:BusAdrCity>Putnam</tns:BusAdrCity> <tns:BusAdrStateCode>CT</tns:BusAdrStateCode> <tns:BusAdrPostalCode>06260</tns:BusAdrPostalCode> <tns:BusAdrCountry>USA</tns:BusAdrCountry> <tns:FrgnAdrStreet1>tns:FrgnAdrStreet1</tns:FrgnAdrStreet1> <tns:FrgnAdrStreet2>tns:FrgnAdrStreet2</tns:FrgnAdrStreet2> <tns:FrgnAdrStreet3>tns:FrgnAdrStreet3</tns:FrgnAdrStreet3> <tns:FrgnAdrCity>tns:FrgnAdrCity</tns:FrgnAdrCity> <tns:FrgnAdrStateCode>tns:FrgnAdrStateCode</tns:FrgnAdrStateCode> <tns:FrgnAdrPostalCode>tns:FrgnAdrPostalCode</tns:FrgnAdrPostalCode> <tns:FrgnAdrCountry>tns:FrgnAdrCountry</tns:FrgnAdrCountry> <tns:TotalWagesThisPeriod>14530.65</tns:TotalWagesThisPeriod> <tns:TotalContributionsDue>72.65</tns:TotalContributionsDue> <tns:ReportingQuarter>2</tns:ReportingQuarter> <tns:ReportingYear>2021</tns:ReportingYear> <tns:FullQuarter>true</tns:FullQuarter> <tns:CTEmployeeCount>5</tns:CTEmployeeCount> <tns:CTGrossWages>17786.88</tns:CTGrossWages> <tns:CTGrossWagesEmployeeCount>5</tns:CTGrossWagesEmployeeCount> <tns:PaymentAmountTotal>62.75</tns:PaymentAmountTotal> <tns:IsFinalReturn>false</tns:IsFinalReturn> <tns:PayCycle>Bi-Weekly</tns:PayCycle> </tns:Employer> </tns:Return>

# CSU Format – Return File

While the preferred format for return files is XML, this alternate CSV format can be used by third-party administrators and employers unable to produce XML return files.

### File Layout

- 1. The return file must contain a header record with each named field separated from the next by a comma.
- 2. Strings containing commas must be enclosed in double quotes. All other strings may optionally be enclosed in double quotes.
- 3. For each record in the return, the first eight fields must be the same (orange background).

Notes about the record layout shown below:

- 1. The record layout is shown vertically rather than horizontally for ease of readability.
- 2. The record layout contains some fields that are not currently being used or are optional. In the sample data, these fields are blank.

| Header                      | Sample Value        | Datatype |
|-----------------------------|---------------------|----------|
| DocumentCount               | 123                 | integer  |
| AmendedReturn               | FALSE               | boolean  |
| TaxPeriodStartDate          | 2021-01-01          | date     |
| TaxPeriodEndDate            | 2021-03-31          | date     |
| PreparerLegalName           | WePay Co            | string   |
| PreparerFEIN                | 87-7392792          | string   |
| SettlementDate              | 2021-04-01T10:00:00 | datetime |
| ReturnTotalContributionsDue | 193079.93           | currency |
| EmployerFEIN                | 02-4531754          | string   |
| EmployerLegalName           | WePay Co            | string   |
| EmployerTaxPayerID          |                     | string   |
| IndividualName              |                     | string   |
| FName                       |                     | string   |
| MName                       |                     | string   |
| LName                       |                     | string   |
| BusAdrStreet1               | 436 OAK             | string   |
| BusAdrStreet2               |                     | string   |
| BusAdrStreet3               |                     | string   |
| BusAdrCity                  | Putnam              | string   |
| BusAdrStateCode             | СТ                  | string   |
| BusAdrPostalCode            | 06260               | string   |
| BusAdrCountry               | USA                 | string   |
| FrgnAdrStreet1              |                     | string   |
| FrgnAdrStreet2              |                     | string   |
| FrgnAdrStreet3              |                     | string   |
| FrgnAdrCity                 |                     | string   |

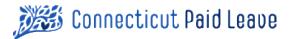

| Header                    | Sample Value | Datatype |
|---------------------------|--------------|----------|
| FrgnAdrStateCode          |              | string   |
| FrgnAdrPostalCode         |              | string   |
| FrgnAdrCountry            |              | string   |
| TotalWagesThisPeriod      | 129974.96    | currency |
| TotalContributionsDue     | 649.87       | currency |
| ReportingQuarter          | 1            | integer  |
| ReportingYear             | 2022         | string   |
| FullQuarter               | TRUE         | Boolean  |
| CTEmployeeCount           | 123          | integer  |
| CTGrossWages              | 129974.96    | currency |
| CTGrossWagesEmployeeCount | 123          | Integer  |
| PaymentAmountTotal        | 649.87       | currency |
| IsFinalReturn             | FALSE        | string   |
| PayCycle                  | Bi-Weekly    | string   |

Sample CSV File

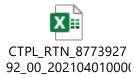

# > Acknowledgment Files

An acknowledgment file is uploaded to the Outbound folder for every Enrollment, Return and Amended Return file processed. It is used to communicate status of the submitted file after processing and communicate any processing warnings or errors encountered.

### Employer Tag

- If you receive an ACK file where an error is located in the <tns:Employer></tns:Employer> tag, the file was accepted, but the amended return for this employer could not be accepted. Please correct the employer information and resubmit a file for just the corrected employers.
- If no error is encountered for a given employer, no employer xml tag will exist in the acknowledgement file.

### Acknowledgement Tag

- If you receive an ACK file where an error is located in the <tns:Acknowledgement></tns:Acknowledgement> tag, the entire file has been rejected. Please correct the file and resubmit.
- The ValidEmplyrCount element provides a count of valid employer records that were processed from the file

### Error Level Element

- E = If you receive an error, the submission was not accepted and will need to be reviewed before resubmitting.
- W = If you receive a warning, the submission was accepted, but the warning will give you information to resolve to prevent this issue on future amended returns.

Error and warning codes which can be referenced in section <u>Return Error & Warning Codes</u>.

### 🖄 Important

**Warnings – Do not resubmit. Please use the information to correct your future files.** If your file had warnings, it included mistakes or was incomplete, but we were able to process the data.

#### Errors – You will need to correct the errors and resubmit the file.

If your file had errors, we were unable to process the data. A copy of your original file will be uploaded to the outbound folder with the file extension .error appended to the file name.

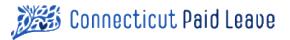

# Schema Graphic View

|     | le Acknowled           | gment |          | -    |     |      | Error                                                                                                    |      |
|-----|------------------------|-------|----------|------|-----|------|----------------------------------------------------------------------------------------------------|------|
| Î   | 🕒 🖲 FileName           | [11]  | string   |      |     | i i  | e EmployeelD                                                                                                    | stri |
|     | e StartDate            | [01]  | date     |      | 02  | (19) | e EmployerFEIN                                                                                                    | stri |
|     | e EndDate              | [01]  | date     |      | 1.1 | f.   | ProcessorFEIN                                                                                                    | stri |
|     | e ProcessorFEIN        |       | string   |      | 000 | 3    | Conterent Conterent Conter | stri |
|     | e ProcessorBusinessNam | ne    | string   |      |     |      | e ErrorNumber                                                                                                    | stri |
| 8   | e Error                | [0*]  | Error    | 1    |     |      | e ErrorText                                                                                                    | stri |
|     | e ValidEmplyrCount     |       | int      |      |     |      | e ErrorLevel                                                                                                    | stri |
|     | e ValidEmplyeeCount    |       | int      |      | _   |      |                                                                                                    |      |
| 3   | e Employer             | [0*]  | Employer |      |     |      | 🗈 Emplo                                                                                                    | yer  |
| 50F |                        |       |          | - di | 3   | e    | EmployerFEIN                                                                                                    |      |
|     |                        |       |          |      |     | e    | EmployerBusinessN                                                                                                    | ame  |

### Acknowledgement Version 0.2.2

string

string

string

string

string string string

string

string

[0..1] string

[0.,\*] Error

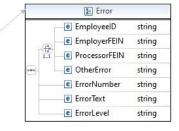

### Schema XML Text View

<?xml version="1.0" encoding="UTF-8"?>

<schema xmlns="http://www.w3.org/2001/XMLSchema" targetNamespace="http://www.example.org/ReturnAck" xmlns:tns="http://www.example.org/ReturnAck" elementFormDefault="qualified">

e Status

e Error

#### <complexType name="Employer">

```
<sequence>
     <element name="EmployerFEIN" type="string"></element>
     <element name="EmployerBusinessName" type="string"></element>
     <element name="Status" type="string" minOccurs="0" maxOccurs="1">
       <annotation>
         <documentation>
           The Overall Status of the Employer in regard to processing. A status of "Rejected"
           indicates there were errors associated with this Employer that require addressing.
         </documentation>
       </annotation></element>
     <element name="Error" type="tns:Error" maxOccurs="unbounded" minOccurs="0">
       <annotation>
         <documentation>
           A listing of error messages, including warnings and informational messages encountered during processing.
         </documentation>
       </annotation></element>
   </sequence>
</complexType>
<complexType name="Error">
   <annotation>
     <documentation>
       Within a given Employer, 0 to many error conditions may be detected and logged.
       Procedurally, it is desired to identify all errors within an Employer before rejecting the employer to minimize the number of
       round trips this data needs to take between the payroll processor and the Authority. If any errors are detected within an
       Employer, the Employer is rejected but the remainder of the return file (All accepted Employers) can be processed.
```

</documentation>

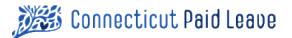

```
</annotation>
   <sequence>
     <choice maxOccurs="1" minOccurs="1">
       <annotation>
         <documentation>The Object this error is associated with.</documentation>
       </annotation>
       <element name="EmployeeID" type="string"></element>
       <element name="EmployerFEIN" type="string"></element>
       <element name="ProcessorFEIN" type="string"></element>
       <element name="OtherError" type="string"></element>
     </choice>
     <element name="ErrorNumber" type="string"></element>
     <element name="ErrorText" type="string"></element>
     <element name="ErrorLevel" type="string"></element>
   </sequence>
</complexType>
<complexType name="Acknowledgment">
   <annotation>
     <documentation>Version 0.2.2 - 03/25/2021</documentation>
   </annotation>
   <sequence>
     <element name="FileName" type="string" minOccurs="1" maxOccurs="1">
       <annotation>
        <documentation>This is the filename of the return file being acknowledged.</documentation>
       </annotation></element>
     <element name="StartDate" type="date" maxOccurs="1" minOccurs="0">
       <annotation>
         <documentation>For Returns, The Start Date of the Reporting Period</documentation>
       </annotation></element>
     <element name="EndDate" type="date" maxOccurs="1" minOccurs="0">
       <annotation>
         <documentation>For Returns, The End Date of the Reporting Period</documentation>
       </annotation></element>
     <element name="ProcessorFEIN" type="string"></element>
     <element name="ProcessorBusinessName" type="string"></element>
     <element name="Error" type="tns:Error" maxOccurs="unbounded" minOccurs="0"></element>
     <element name="ValidEmplyrCount" type="int"></element>
     <element name="ValidEmplyeeCount" type="int"></element>
     <element name="Employer" type="tns:Employer" maxOccurs="unbounded" minOccurs="0"></element>
   </sequence>
</complexType>
<element name="Acknowledgment" type="tns:Acknowledgment"></element>
<element name="ProcessorFEIN" type="string"></element>
```

</schema>

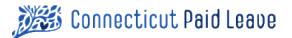

### Sample XML – Acknowledgment file showing successful validation

<?xml version='1.0' encoding='UTF-8'?>

```
<tns:Acknowledgment xmlns:tns=http://www.example.org/ReturnAck>
```

```
<tns:FileName>CTPL_RTN_999999999_00_20210322134841_test.xml</tns:FileName>
```

```
<tns:StartDate>2021-01-01</tns:StartDate>
```

```
<tns:EndDate>2021-03-31</tns:EndDate>
```

<tns:ProcessorFEIN>99-9999999</tns:ProcessorFEIN>

```
<tns:ProcessorBusinessName>TPA NAME</tns:ProcessorBusinessName>
```

```
<mark><tns:Error/></mark>
```

<tns:ValidEmplyrCount>2</tns:ValidEmplyrCount>

```
<tns:Employer/>
```

```
</tns:Acknowledgment>
```

### Sample XML – Acknowledgment file showing an error

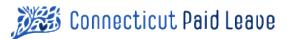

# > ACH Credit Record Specifications

Automated Clearing House (ACH) credit entries must be delivered to the Bank of America (BANK of BofA) in the National Automated Clearing House Association (NACHA) format. The NACHA format is a national standard.

The CT Paid Leave Authority requires the NACHA Header Record 5, Detail Record 6 and Addendum Record 7 to be formatted according to the file specifications in this section.

#### NACHA specification questions

Submit a contact us inquiry from <u>https://ctpaidleave.org/contactus</u> and select "File Specification Questions" as the contact reason.

Read the field level instructions carefully. Some values in the records will be fixed and are supplied in the "Contents" column of the record layout, while others will vary by submission.

### 🖄 Important

Adhering to the file specifications is necessary for CT Paid Leave contributions to process successfully. Incorrectly formatted contributions will be returned.

### Penny Tests

The CT Paid Leave Authority (the Authority) suggests sending a penny test prior to remitting your first contribution, following these steps:

- Format NACHA file according to the specifications provided in the following sections:
  - CCD file specification for third-party administrators
    - NACHA RECORD 5 Batch Header Record Layout Format
    - NACHA RECORD 6 Entry Detail Record Layout Format
    - NACHA RECORD 7 Addenda Record Layout Format
  - CTX file specification for employers
    - NACHA RECORD 5 Batch Header Record Layout Format
    - NACHA RECORD 6 Entry Detail Record Layout Format
    - NACHA RECORD 7 Addenda Record Layout Format
- Include the Authority's banking information in the file, which is:
  - o Bank of America Bank Transit Number: 011900254
  - The Authority Bank Account Number: 00000385015954138
- Indicate a penny deposit to the Authority account.
- Follow your normal process for submitting the NACHA file to your banking institution.

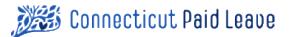

- Submit a contact us inquiry using the CT Paid Leave contact us form located at <a href="https://ctpaidleave.org/s/contactus">https://ctpaidleave.org/s/contactus</a>. Select "Request Penny Test" as the contact reason. In the body of your inquiry, specify the date you submitted your penny test.
- The Authority will respond to your inquiry through email with confirmation that the penny test was successful, or help with how to resolve the issue that prevented the penny from processing.
- The Authority will issue a refund of the penny test back to the issuing bank account within thirty days.

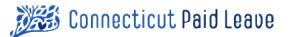

# CCD File Specification for Third-Party Administrators

Third-party administrators remit payment transactions identified as CCD on the Batch Header Record. The following sections outline the file specification for the NACHA Header Record 5, Detail Record 6 and Addendum Record 7.

### NACHA RECORD 5 – Batch Header Record Layout Format

| FLD | POS   | SIZE | CONTENTS         | DATA ELEMENT<br>NAME              | FIELD INSTRUCTIONS                                                                              |
|-----|-------|------|------------------|-----------------------------------|-------------------------------------------------------------------------------------------------|
| 1   | 1-1   | 1    | '5'              | RECORD TYPE CODE                  | This entry is always 5.                                                                         |
| 2   | 2-4   | 3    | '200'            | TRANSACTION CODE                  | This entry is always 200.                                                                       |
| 3   | 5-20  | 16   | 'Preparer Name ' | PREPARER NAME                     | Identifies the Legal name of the company submitting the payment on behalf of a client employer. |
| 4   | 21-40 | 20   |                  | DISCRETIONARY                     | Refer to NACHA Standards.                                                                       |
| 5   | 41-50 | 10   | '0123456789'     | EMPLOYER ACH<br>COMPANY ID        |                                                                                                 |
| 6   | 51-53 | 3    | 'CCD'            | TRANSACTION<br>MNEMONIC           | This entry will always be CCD.                                                                  |
| 7   | 54-63 | 10   | 'CTPL CNTRB'     | ENTRY DESCRIPTION                 | This entry will always be CTPL CNTRB.                                                           |
| 8   | 64-69 | 6    | '210331'         | DESCRIPTIVE DATE                  | Refer to NACHA Standards.                                                                       |
| 9   | 70-75 | 6    | 'YYMMDD'         | EFFECTIVE ENTRY<br>DATE           | Refer to NACHA Standards.                                                                       |
| 10  | 76-78 | 3    | 11               | SETTLEMENT DATE                   | Refer to NACHA Standards.                                                                       |
| 11  | 79-79 | 1    | '1'              | ORIGINATOR STATUS                 | This entry is always 1, except for Federal<br>Government Entities.                              |
| 12  | 80-87 | 8    | '05100001'       | ORIGINATING DFI<br>IDENTIFICATION | This entry is always 05100001.                                                                  |
| 13  | 88-94 | 7    |                  | Batch Number                      | Refer to NACHA Standards.                                                                       |

Within each batch, there will be one to many pairs of detail records and addendum records. If at any time there are two consecutive detail or addendum records within a batch, it will indicate an error condition and the current record pair will be rejected.

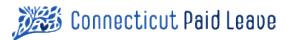

### NACHA RECORD 6 – Entry Detail Record Layout Format

| FLD | POS   | SIZE | CONTENTS             | DATA ELEMENT<br>NAME                | FIELD INSTRUCTIONS                                                                                                    |
|-----|-------|------|----------------------|-------------------------------------|----------------------------------------------------------------------------------------------------|
| 1   | 1-1   | 1    | '6'                  | RECORD TYPE<br>CODE                 | This entry is always 6.                                                                                                    |
| 2   | 2-3   | 2    | '22'                 | TRANSACTION<br>CODE                 | This entry is always 22.<br>This code indicates whether the<br>transaction is a debit or a credit and<br>whether payment is coming from a<br>checking or a savings account. The Bank<br>has directed that this value will be fixed<br>at 22. |
| 3   | 4-11  | 8    | '01190025'           | RECEIVING BANK<br>TRANSIT NUMBER    | Fields 3 and 4: Receiving bank transit<br>number. This nine-digit number identifies                                                                                                    |
| 4   | 12-12 | 1    | '4'                  | RECEIVING BANK<br>CHECK DIGIT       | each bank. The first eight digits go in this<br>field with the ninth going in the next field<br>(Transit # Check Digit).                                                                                                    |
|     |       |      |                      |                                     | The values given to CT Paid Leave by the bank are shown in the contents column.                                                                                                    |
| 5   | 13-29 | 17   | '00000385015954138'  | RECEIVING BANK<br>ACCOUNT<br>NUMBER | Identifies the bank to which EFT payments will be sent.                                                                                                    |
|     |       |      |                      |                                     | The value given to CT Paid Leave by the bank are shown in the contents column.                                                                                                    |
| 6   | 30-39 | 10   | '\$\$\$\$\$\$\$\$cc' | AMOUNT                              | The paid leave contribution amount to be posted to The CT Paid Leave Authority's account.                                                                                                    |
|     |       |      |                      |                                     | This 10-digit number should be right<br>justified and zero filled to the left. Do not<br>insert a decimal point; the last two digits<br>are assumed to be cents.                                                                             |
| 7   | 40-54 | 15   | 'XXXXXXXXXXXXXXXX    | TAXPAYER ID<br>NUMBER               | An alphanumeric field that uniquely<br>identifies the client employer on whose<br>behalf the payment is being made. This<br>should be the Federal Employer<br>Identification Number, left justified with<br>trailing spaces.                 |
| 8   | 55-76 | 22   | 'TESTCTPLCLIENT'     | TAXPAYER NAME                       | Identifies the Legal name of the client<br>employer on whose behalf the payment is<br>being made.<br><i>Note: This is different than the guidance</i>                                                                                        |

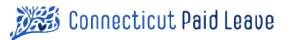

| FLD | POS   | SIZE | CONTENTS | DATA ELEMENT<br>NAME           | FIELD INSTRUCTIONS                                                                                                |
|-----|-------|------|----------|--------------------------------|----------------------------------------------------------------------------------------------------|
|     |       |      |          |                                | for this field found in standard NACHA specifications.                                                            |
| 9   | 77-78 | 2    | 1.1      | DISCRETIONARY<br>DATA          | This field should be filled with spaces since CT Paid Leave is not using it.                                      |
| 10  | 79-79 | 1    | '1'      | ADDENDA<br>RECORD<br>INDICATOR | Always insert a 1, as there will be an addendum record with this transaction.                                     |
| 11  | 80-94 | 15   | NUMERIC  | TRACE NUMBER                   | Number inserted by the<br>originating/sending to trace the<br>transaction through the system in case of<br>error. |

Each Detail Record will be followed by a single addendum record. The information on the addendum record is important to provide accurately and completely to ensure the proper accounts are credited with the proper payments.

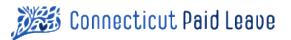

NACHA RECORD 7 – Addenda Record Layout Format

| FLD | POS   | SIZE | CONTENTS             | DESCRIPTION                                    | FIELD INSTRUCTIONS                                                                                                    |
|-----|-------|------|----------------------|------------------------------------------------|----------------------------------------------------------------------------------------------------|
| 1   | 1-1   | 1    | 7                    | RECORD TYPE CODE                               | This entry is always 7.                                                                                                    |
| 2   | 2-3   | 2    | 05                   | ADDENDA TYPE<br>CODE                           | This entry is always 05.                                                                                                    |
| 3   | 4     | 1    | *                    | FIELD SEPARATOR                                | This entry is always *.                                                                                                    |
| 4   | 5-14  | 10   | 99-1234567           | PAYOR FEIN                                     | Federal Employer Identification Number (FEIN)<br>of the Company submitting the Payment.                                                                                                    |
|     |       |      |                      |                                                | The dash is required.                                                                                                    |
| 5   | 15    | 1    | *                    | FIELD SEPARATOR                                | This entry is always *.                                                                                                    |
| 6   | 16-25 | 10   | 88-1234567           | EMPLOYER FEIN                                  | FEIN of the Client Employer on whose behalf the payment is being made.                                                                                                    |
|     |       |      |                      |                                                | The dash is required.                                                                                                    |
| 7   | 26    | 1    | *                    | FIELD SEPARATOR                                | This entry is always *.                                                                                                    |
| 8   | 27-36 | 10   | 2021-03-31           | QTR END DATE                                   | Last day of the quarter this return covers.<br>Formatting must be exactly as shown.                                                                                                    |
| 9   | 37    | 1    | *                    | FIELD SEPARATOR                                | This entry is always *.                                                                                                    |
| 10  | 38-48 | 11   | \$\$\$\$\$\$\$\$\$cc | TOTAL QTR<br>CONTRIBUTION FOR<br>THIS EMPLOYER | Client Employer's quarterly contribution amount.<br>This 11-digit number should be right justified<br>and zero filled to the left. Do not insert a<br>decimal point; the last two digits are assumed to<br>be cents. |
| 11  | 49    | 1    | *                    | FIELD SEPARATOR                                | This entry is always *.                                                                                                    |
| 12  | 50-60 | 11   | \$\$\$\$\$\$\$\$\$cc | TOTAL QTR WAGES<br>FOR EMPLOYER                | Client Employer's total quarterly wages.<br>This 11-digit number should be right justified<br>and zero filled to the left. Do not insert a<br>decimal point; the last two digits are assumed to<br>be cents.         |
| 13  | 61-83 | 23   |                      | UNUSED                                         | Must be a space                                                                                                    |
| 14* | 84-87 | 4    |                      | SPC ADDENDA<br>SEQUENCE NUMBER                 | Follow ACH and Banking rules and procedures.                                                                                                    |
| 15* | 88-94 | 7    |                      | ENTRY DETAIL<br>SEQUENCE NUMBER                | Follow ACH and Banking rules and procedures.                                                                                                    |

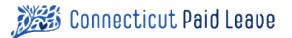

# **CTX File Specification for Employers**

Employers submit transactions identified as CTX on the Batch Header Record. The following sections outline the file specification for the NACHA Header Record 5, Detail Record 6 and Addendum Record 7.

| NACHA RECORD 5 – Batch Header Record Layout | Format |
|---------------------------------------------|--------|
|---------------------------------------------|--------|

| FLD | POS   | SIZE | CONTENTS         | FIELD DESCRIPTION                 | FIELD INSTRUCTIONS                                                 |
|-----|-------|------|------------------|-----------------------------------|--------------------------------------------------------------------|
| 1   | 1-1   | 1    | '5'              | RECORD TYPE CODE                  | This entry is always 5.                                            |
| 2   | 2-4   | 3    | '200'            | TRANSACTION CODE                  | This entry is always 200.                                          |
| 3   | 5-20  | 16   | 'Employer Name ' | EMPLOYER NAME                     | Identifies the legal name of the company submitting the payment.   |
| 4   | 21-40 | 20   |                  | DISCRETIONARY                     | Refer to NACHA Standards.                                          |
| 5   | 41-50 | 10   | '0123456789'     | EMPLOYER ACH COMPANY ID           |                                                                    |
| 6   | 51-53 | 3    | 'СТХ'            | TRANSACTION MNEMONIC              | This entry is always CTX.                                          |
| 7   | 54-63 | 10   | 'CTPL CNTRB'     | ENTRY DESCRIPTION                 | This entry is always CTPL CNTRB.                                   |
| 8   | 64-69 | 6    | '210331'         | DESCRIPTIVE DATE                  | Refer to NACHA Standards.                                          |
| 9   | 70-75 | 6    | 'YYMMDD'         | EFFECTIVE ENTRY DATE              | Refer to NACHA Standards.                                          |
| 10  | 76-78 | 3    | 1 1              | SETTLEMENT DATE                   | Refer to NACHA Standards.                                          |
| 11  | 79-79 | 1    | '1'              | ORIGINATOR STATUS                 | This entry is always 1, except for<br>Federal Government Entities. |
| 12  | 80-87 | 8    | '05100001'       | ORIGINATING DFI<br>IDENTIFICATION | This entry is always 05100001.                                     |
| 13  | 88-94 | 7    |                  | BATCH NUMBER                      | Refer to NACHA Standards.                                          |

Within each batch, there may be one to many pairs of detail records and addendum records. If at any time there are two consecutive detail or addendum records within a batch, it will indicate an error condition and the current record pair will be rejected.

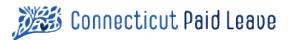

### NACHA RECORD 6 – Entry Detail Record Layout Format

| FLD | POS   | SIZE | CONTENTS            | FIELD<br>DESCRIPTION                | FIELD INSTRUCTIONS                                                                                                    |  |
|-----|-------|------|---------------------|-------------------------------------|----------------------------------------------------------------------------------------------------|--|
| 1   | 1-1   | 1    | '6'                 | RECORD TYPE<br>CODE                 | This entry is always 6.                                                                                                    |  |
| 2   | 2-3   | 2    | '22'                | TRANSACTION<br>CODE                 | This entry is always 22.<br>This code indicates whether the<br>transaction is a debit or a credit and<br>whether payment is coming from a<br>checking or a savings account. The Bank<br>has directed that this value will be fixed<br>at 22.                        |  |
| 3   | 4-11  | 8    | '01190025'          | RECEIVING BANK<br>TRANSIT<br>NUMBER | Fields 3 and 4: Receiving bank transit<br>number. This nine-digit number identifies<br>each bank. The first eight digits go in this                                                                                                    |  |
| 4   | 12-12 | 1    | '4'                 | RECEIVING BANK<br>CHECK DIGIT       | field with the ninth going in the next fiel<br>(Transit # Check Digit).<br>The values given to CT Paid Leave by the<br>bank are shown in the contents column.                                                                                                    |  |
| 5   | 13-29 | 17   | '00000385015954138' | RECEIVING BANK<br>ACCOUNT<br>NUMBER | Identifies the bank to which EFT<br>payments will be sent.<br>The value given to CT Paid Leave by the<br>bank is shown in the contents column.                                                                                                    |  |
| 6   | 30-39 | 10   | '\$\$\$\$\$\$\$cc'  | AMOUNT                              | The paid leave contribution amount to be<br>posted to The CT Paid Leave Authority's<br>account.<br>This 10-digit number should be right<br>justified and zero filled to the left. Do not<br>insert a decimal point; the last two digits<br>are assumed to be cents. |  |
| 7   | 40-54 | 15   | 'XXXXXXXXXXXXXXXX   | TAXPAYER ID<br>NUMBER               | An alphanumeric field that uniquely<br>identifies the client employer on whose<br>behalf the payment is being made. This<br>should be the Federal Employer<br>Identification Number, left justified with<br>trailing spaces.                                        |  |
| 8   | 55-58 | 4    | '0001'              | NUMBER OF<br>ADDENDUM<br>RECORDS    | This entry is always 0001. There will<br>always be one addendum record per<br>entry detail.                                                                                                    |  |
| 9   | 59-74 | 16   | 'CT PAID LEAVE '    | RECIPIENT NAME                      | This entry is always CT PAID LEAVE                                                                                                    |  |

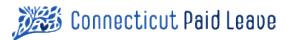

| FLD | POS   | SIZE | CONTENTS | FIELD<br>DESCRIPTION           | FIELD INSTRUCTIONS                                                                                                |
|-----|-------|------|----------|--------------------------------|----------------------------------------------------------------------------------------------------|
| 10  | 75-76 | 2    |          | RESERVED                       | This field should be filled with spaces since CT Paid Leave is not using it.                                      |
| 11  | 77-78 | 2    |          | DISCRETIONARY<br>DATA          | This field should be filled with spaces since CT Paid Leave is not using it.                                      |
| 12  | 79-79 | 1    | '1'      | ADDENDA<br>RECORD<br>INDICATOR | Always insert a 1, as there will be an addendum record with this transaction.                                     |
| 13  | 80-94 | 15   |          | TRACE NUMBER                   | Number inserted by the<br>originating/sending to trace the<br>transaction through the system in case of<br>error. |

Each Detail Record will be followed by a single Addendum Record. The information on the addendum record is important to provide accurately and completely to ensure the proper accounts are credited with the proper payments.

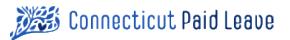

NACHA RECORD 7 – Addenda Record Layout Format

| FLD | POS   | SIZE | CONTENTS         | FIELD<br>DESCRIPTION                       | FIELD INSTRUCTIONS                                                                                                    |
|-----|-------|------|------------------|--------------------------------------------|----------------------------------------------------------------------------------------------------|
| 1   | 1-1   | 1    | 7                | RECORD TYPE CODE                           | This entry is always 7.                                                                                                    |
| 2   | 2-3   | 2    | 05               | ADDENDA TYPE<br>CODE                       | This entry is always 05.                                                                                                    |
| 3   | 4     | 1    | *                | FIELD SEPARATOR                            | This entry is always *.                                                                                                    |
| 4   | 5-14  | 10   | 99-1234567       | EMPLOYER FEIN                              | Federal Employer Identification Number (FEIN)<br>of the Company submitting the Payment.<br>The dash is required.                                                                                                    |
| 5   | 15    | 1    | *                | FIELD SEPARATOR                            | This entry is always *.                                                                                                    |
| 6   | 16-25 | 10   | 2021-01-01       | PAY PERIOD START<br>DATE                   | First day of the pay period this contribution<br>covers. CT Paid Leave recommends aligning<br>payments to quarters.<br>Formatting must be exactly as shown.                                                                                                    |
| 7   | 26    | 1    | *                | FIELD SEPARATOR                            | This entry is always *.                                                                                                    |
| 8   | 27-36 | 10   | 2021-03-31       | PAY PERIOD END<br>DATE                     | Last day of the pay period this contribution<br>covers. CT Paid Leave recommends aligning<br>payments to quarters.<br>Formatting must be exactly as shown.                                                                                                    |
| 9   | 37    | 1    | *                | FIELD SEPARATOR                            | This entry is always *.                                                                                                    |
| 10  | 38-48 | 11   | \$\$\$\$\$\$\$\$ | TOTAL<br>CONTRIBUTION FOR<br>THIS EMPLOYER | Employer's contribution amount for the<br>identified pay period.<br>This 11-digit number should be right justified<br>and zero filled to the left. Do not insert a<br>decimal point; the last two digits are assumed<br>to be cents.                                                                                                    |
| 11  | 49    | 1    | *                | FIELD SEPARATOR                            | This entry is always *.                                                                                                    |
| 12  | 50-60 | 11   | \$\$\$\$\$\$\$\$ | TOTAL WAGES FOR<br>THIS EMPLOYER           | Employer's wages for the identified pay period.<br>"Total wages" means an employee's salary or<br>hourly wages, vacation pay, holiday pay, tips,<br>commissions, severance pay, etc. including the<br>cash value of any "in-kind" payments. For<br>employees subject to FICA, employers should<br>exclude from the employees' wages any<br>benefits that are excluded for the purposes of<br>calculating the employee's FICA taxable wage. |

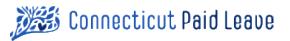

| FLD | POS   | SIZE | CONTENTS | FIELD<br>DESCRIPTION            | FIELD INSTRUCTIONS                                                                                                    |
|-----|-------|------|----------|---------------------------------|----------------------------------------------------------------------------------------------------|
|     |       |      |          |                                 | For all employeesboth those subject to FICA<br>and those not subject to FICA, the wages<br>subject to contributions are capped at the<br>Social Security benefit and contribution base,<br>meaning that no contributions shall be<br>deducted from any wages earned in excess of<br>that amount.<br>This 11-digit number should be right justified<br>and zero filled to the left. Do not insert a<br>decimal point; the last two digits are assumed<br>to be cents. |
| 13  | 61-83 | 23   |          | UNUSED                          | Must be a space                                                                                                    |
| 14* | 84-87 | 4    |          | SPC ADDENDA<br>SEQUENCE NUMBER  | Follow ACH and Banking rules and procedures.                                                                                                    |
| 15* | 88-94 | 7    |          | ENTRY DETAIL<br>SEQUENCE NUMBER | Follow ACH and Banking rules and procedures.                                                                                                    |

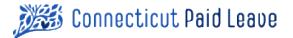

# > Return Error & Warning Codes

The following error & warning codes are produced when processing external files and may be returned through Acknowledgement XML files.

Error Level

- E = If you receive an error, the submission was not accepted and will need to be reviewed before resubmitting.
- W = If you receive a warning, the submission was accepted, but the warning will give you information to resolve to prevent this issue on future amended returns.

| Category-<br>Code | ErrorCategory.<br>Description | Sub-<br>Category-<br>Code | Sub-<br>Category.<br>Description | Error-<br>Code | ErrorText                      | LongDescription                                                                                                    | ErrorLevel |
|-------------------|-------------------------------|---------------------------|----------------------------------|----------------|--------------------------------|----------------------------------------------------------------------------------------------------|------------|
| 100               | Data Validation               | 10                        | Mismatch<br>Errors               | 001            | FEIN Format Mismatch           | FEIN format is invalid. Please ensure FEIN is in correct<br>format: ##-#######                                                | E          |
| 100               | Data Validation               | 10                        | Mismatch<br>Errors               | 002            | Date Format Mismatch           | Date format is invalid. Date must use YYYY-MM-DD format.                                                                      | E          |
| 100               | Data Validation               | 10                        | Mismatch<br>Errors               | 003            | Data Type Mismatch             | Cannot match an input value to the expected data type.                                                                        | E          |
| 100               | Data Validation               | 10                        | Mismatch<br>Errors               | 004            | Payment Amount Mismatch        | Employer payment does not match ACH amount.                                                                                   | E          |
| 100               | Data Validation               | 10                        | Mismatch<br>Errors               | 013            | State Code Format<br>Mismatch  | State Code format is invalid. Value must be two alphabetical characters.                                                      | E          |
| 100               | Data Validation               | 10                        | Mismatch<br>Errors               | 14             | Postal Code Format<br>Mismatch | Postal Code format is invalid. Please ensure Postal Code is in correct format: XXXXX or XXXXX-XXXX                            | W          |
| 100               | Data Validation               | 10                        | Mismatch<br>Errors               | 015            | Date/Time Format Mismatch      | Date/Time format is invalid. Date/Time must use YYYY-<br>MM-DDThh:mm:ss format.                                               | E          |
| 100               | Data Validation               | 10                        | Mismatch<br>Errors               | 016            | Data Format Mismatch           | Dollar amount is required<br>Dollar amount is invalid, value contained non-numeric<br>value, amounts must use ####.## format. | E          |
| 100               | Data Validation               | 10                        | Mismatch<br>Errors               | 017            | Amended Returns                | Amended Return value is set to TRUE or is invalid in a<br>Return File.                                                        | E          |

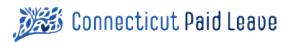

| Category-<br>Code | ErrorCategory.<br>Description | Sub-<br>Category-<br>Code | Sub-<br>Category.<br>Description | Error-<br>Code | ErrorText                                   | LongDescription                                                                                                    | ErrorLevel |
|-------------------|-------------------------------|---------------------------|----------------------------------|----------------|---------------------------------------------|----------------------------------------------------------------------------------------------------|------------|
| 100               | Data Validation               | 10                        | Mismatch<br>Errors               | 18             | Street Address Size                         | Address Street is too large. Value must be a maximum of<br>40 characters.<br>CT Paid Leave will truncate characters that exceed 40. | W          |
| 100               | Data Validation               | 10                        | Size Errors                      | 19             | City Size                                   | City value is too large. Value must be a maximum of 25 characters.                                                                  | W          |
|                   |                               |                           |                                  |                |                                             | CT Paid Leave truncates values exceeding 25 characters.                                                                             |            |
| 100               | Data Validation               | 10                        | Size Errors                      | 20             | State Size                                  | State value is too large. Value must be a maximum of 2 characters.                                                                  | W          |
|                   |                               |                           |                                  |                |                                             | CT Paid Leave truncates values exceeding 2 characters.                                                                              |            |
| 100               | Data Validation               | 10                        | Size Errors                      | 21             | Postal Code Size                            | Postal Code Value is too large. Value must be a maximum of 10 characters.                                                           | W          |
|                   |                               |                           |                                  |                |                                             | CT Paid Leave truncates values exceeding 10 characters.                                                                             |            |
| 100               | Data Validation               | 10                        | Mismatch<br>Errors               | 22             | Pay Cycle Size                              | Pay Cycle value is too large. Value Must be a maximum of 25 characters.                                                             | w          |
|                   |                               |                           |                                  |                |                                             | CT Paid Leave truncates values exceeding 25 characters.                                                                             |            |
| 100               | Data Validation               | 10                        | Mismatch<br>Errors               | 023            | Amended Returns                             | Amended Return value must be set to TRUE for all<br>Amended Returns files.                                                          | E          |
| 100               | Data Validation               | 10                        | Mismatch<br>Errors               | 026            | Data Value Mismatch                         | Data must be a valid positive number.                                                                                               | E          |
| 100               | Data Validation               | 10                        | Mismatch<br>Errors               | 027            | Data Value Mismatch                         | Reporting Quarter must be a number between 1 and 4.                                                                                 | E          |
| 100               | Data Validation               | 10                        | Mismatch<br>Errors               | 031            | DateYouFirstHadCTWorkers<br>Format Mismatch | DateYouFirstHadCTWorkers field date or format is invalid.<br>Date must use YYYY-MM-DD format.                                       | E          |
| 100               | Data Validation               | 10                        | Size Errors                      | 35             | EmplyrContactFName Size                     | EmplyrContactFName value is too large. Value Must be a maximum of 40 characters.                                                    | W          |
|                   |                               |                           |                                  |                |                                             | CT Paid Leave will truncate all characters that exceed 40 characters.                                                               |            |

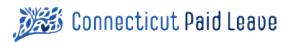

| Category-<br>Code | ErrorCategory.<br>Description | Sub-<br>Category-<br>Code | Sub-<br>Category.<br>Description | Error-<br>Code | ErrorText                                         | LongDescription                                                                                                    | ErrorLevel |
|-------------------|-------------------------------|---------------------------|----------------------------------|----------------|---------------------------------------------------|----------------------------------------------------------------------------------------------------|------------|
| 100               | Data Validation               | 10                        | Size Errors                      | 36             | Value Exceeds Field Size                          | [Field Name] value is too large. Value Must be a maximum of 80 characters.                                                                                                    | W          |
|                   |                               |                           |                                  |                |                                                   | CT Paid Leave will truncate all characters that exceed 80 characters.                                                                                                    |            |
| 100               | Data Validation               | 10                        | Mismatch<br>Errors               | 037            | Email Format                                      | [FieldName] is not a proper email format.                                                                                                    | E          |
| 100               | Data Validation               | 10                        | Mismatch<br>Errors               | 038            | EmplyrContactRole Data<br>Value Mismatch          | EmplyrContactRole value provided must be one of the following:                                                                                                    | E          |
|                   |                               |                           |                                  |                |                                                   | <ul> <li>Owner Authorized Company Representative</li> <li>Benefits Coordinator</li> <li>Payroll Coordinator</li> <li>Owner</li> <li>Partner</li> <li>Stakeholder</li> <li>Other</li> <li>TPA / Tax Accountant</li> </ul>                                                                                                    |            |
| 100               | Data Validation               | 11                        | Other<br>Validations             | 005            | Required Field Missing                            | Missing values in required data field                                                                                                    | E          |
| 100               | Data Validation               | 11                        | Other<br>Validations             | 06             | Duplicate Data                                    | Duplicate record found. Either delete the duplicate record or modify the data to make it unique.                                                                                                    | W          |
| 100               | Data Validation               | 11                        | Other<br>Validations             | 07             | Field is Null                                     | Data field is null.                                                                                                    | W          |
| 100               | Data Validation               | 11                        | Other<br>Validations             | 008            | Fields will be required<br>starting April 1, 2023 | Beginning April 1, 2023, the Reporting Quarter, Reporting<br>Year, Full Quarter, CT Employee Count, CT Gross Wages<br>and CT Gross Wages Employee Count fields will be<br>required. Please use this warning to make corrections to<br>your future files only. This record was processed and you<br>do not need to upload it again. | W          |
| 100               | Data Validation               | 11                        | Other<br>Validations             | 025            | Relationship Date                                 | Relationship End date is prior to the Relationship Start<br>Date                                                                                                    | E          |

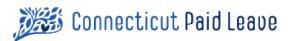

| Category-<br>Code | ErrorCategory.<br>Description | Sub-<br>Category-<br>Code | Sub-<br>Category.<br>Description     | Error-<br>Code | ErrorText                                                          | LongDescription                                                                                                    | ErrorLevel |
|-------------------|-------------------------------|---------------------------|--------------------------------------|----------------|--------------------------------------------------------------------|----------------------------------------------------------------------------------------------------|------------|
| 100               | Data Validation               | 11                        | Other<br>Validations -<br>File Error | 026            | Tax Period Dates                                                   | TaxPeriodEndDate Date is prior to the TaxPeriodStartDate                                                                      | E          |
| 100               | Data Validation               | 11                        | Other<br>Validations -<br>File Error | 027            | Tax Period Dates                                                   | The date span between the TaxPeriodStartDate and the TaxPeriodEndDate cannot exceed 92 days                                   | E          |
| 100               | Data Validation               | 11                        | Other<br>Validations                 | 029            | Invalid Reporting Quarter<br>and Reporting Year<br>Combination     | Reporting Year must be no more than 3 years prior to current Quarter and Year and no greater than the current year.           | E          |
| 100               | Data Validation               | 11                        | Other<br>Validations                 | 030            | Total Contributions Due and<br>Total Wages This Period<br>Mismatch | For either Total Contributions Due or Total Wages This<br>Period to be \$0.00, the other value must also be \$0.00.           | E          |
| 100               | Data Validation               | 11                        | Other<br>Validations                 | 033            | Required Fields Missing                                            | Missing required field(s): [dynamically insert each required field that is missing]                                           | E          |
| 200               | Processing Error              | 11                        | Other<br>Validations                 | 015            | Maximum number of errors<br>exceeded                               | More than 100 errors were encountered while processing.<br>Review your ack file for more detail.                              | E          |
| 200               | Processing Error              | 12                        | File Errors                          | 008            | Incorrect File Type                                                | Input file type was invalid. Expected XML or CSV.                                                                             | E          |
| 200               | Processing Error              | 12                        | File Errors                          | 009            | File Errors                                                        | Unable to read file. Please review the toolkit:<br>https://drive.google.com/file/d/1Q1c9I6Cs9PP-<br>h7hTW7BJIdU9QP93XU2M/view | E          |
| 200               | Processing Error              | 12                        | File Errors                          | 10             | Versioning Error                                                   | Did not process file because newer version was available.                                                                     | W          |
| 200               | Processing Error              | 12                        | File Errors                          | 011            | Unspecified File                                                   | File did not meet specified naming method or type.                                                                            | E          |
| 200               | Processing Error              | 12                        | File Errors                          | 024            | Amended Returns                                                    | Original Invoice not found.                                                                                                   | E          |
| 200               | Processing Error              | 12                        | File Errors                          | 042            | Exceeds Max File Size                                              | File must be less than 5MB to be processed.                                                                                   | E          |
| 200               | Processing Error              | 13                        | File Location<br>Errors              | 011            | Directory Structure                                                | File not found in expected SFTP folder. Unable to move file due to directory structure.                                       | E          |

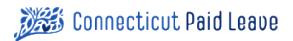

| Category-<br>Code | ErrorCategory.<br>Description | Sub-<br>Category-<br>Code | Sub-<br>Category.<br>Description | Error-<br>Code | ErrorText           | LongDescription                                                                                                    | ErrorLevel |
|-------------------|-------------------------------|---------------------------|----------------------------------|----------------|---------------------|----------------------------------------------------------------------------------------------------|------------|
| 200               | Processing Error              | 13                        | File Location<br>Errors          | 012            | Invalid File Name   | File name did not meet predefined format, please ensure the naming conditions are met.                                                                                                    | E          |
|                   |                               |                           |                                  |                |                     | If the file is a Return file, the error message is:<br>"File does not match naming convention for Return Files.<br>Example Return File Name:<br>'CTPL_RTN_426092234_00_20210112152238' where<br>426092234 is your FEIN, 00 is your revision number, and<br>20210112152238 is a date/time stamp. Must be in CSV or<br>XML format. Review the toolkit:<br>File_Specification_Toolkit.pdf " |            |
|                   |                               |                           |                                  |                |                     | If the file is an Enrollment File, the error message is:                                                                                                    |            |
|                   |                               |                           |                                  |                |                     | "CTPL_ENR_426092234_00_20210112152238' where<br>426092234 is your FEIN, 00 is your revision number, and<br>20210112152238 is a date/time stamp. Must be in CSV or<br>XML format. Review the toolkit:<br>File_Specification_Toolkit.pdf "                                                                                                    |            |
|                   |                               |                           |                                  |                |                     | Otherwise, the error message is:                                                                                                    |            |
|                   |                               |                           |                                  |                |                     | "Unknown file type or name. File Type must be CSV or<br>XML. For Return files use name format<br>'CTPL_RTN_426092234_00_20210112152238'. For<br>Enrollment Files use name format<br>'CTPL_ENR_426092234_00_20210112152238', with your<br>FEIN, revision number, and datetime stamp. Review the<br>toolkit: File_Specification_Toolkit.pdf "                                              |            |
| 200               | Processing Error              | 14                        | System<br>Errors                 | 039            | Connectivity Issues | There were connectivity issues when trying to process your file, please upload the file again.                                                                                                    | E          |

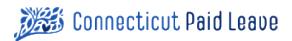

# > Versioning

| Version # | Author of Changes   | <b>Revision Date</b> | Reasons/changes made                                                                                                    |
|-----------|---------------------|----------------------|----------------------------------------------------------------------------------------------------|
| V0.12.1   | Tom Loveland        | 1/14/2021            | Added                                                                                                    |
| V0.12.2   | Tom Loveland        | 1/14/2021            | Column TotalContributionsDue occurred twice. Renamed first instance to ReturnTotalContributionsDue                                                                                                    |
| V0.12.3   | Katrina Reali-Corso | 2/19/2021            | Added this new section.                                                                                                    |
| V0.13.1   | Tom Loveland        | 2/10/2021            | Optionality corrected for several non-required attributes.                                                                                                    |
| V1.0.0    | Tom Loveland        | 3/25/2021            | Add Error Codes. Multiplicity fix to Ack                                                                                                    |
| V1.0.1    | Katrina Reali-Corso | 4/27/2021            | Adjust bank aba#                                                                                                    |
| V1.0.2    | Tom Loveland        | 5/18/2021            | Improve Content based on 1 Qtr findings                                                                                                    |
| V1.0.3    | Tom Loveland        | 5/24/2021            | Documentation Only                                                                                                    |
| V1.1.0    | Stephanie Decker    | Oct 2022             | Updates to the Return File Spec<br>Updates to the NACHA File Spec                                                                                                    |
| V1.1.1    | Stephanie Decker    | Nov 2022             | Updated Error and Warning long descriptions                                                                                                    |
| V1.1.2    | Stephanie Decker    | Dec 2022             | Extension to when new fields will be required<br>Corrected CSV Return file specif at the TPA level where TotalContributionsDue needs to be<br>ReturnTotalContributionsDue                                                                                                    |
| V1.1.3    | Stephanie Decker    | Feb 2022             | Corrected spec for Return CSV file format. The field should be "CTGrossWagesEmployeeCount" not<br>"CTGrossWageEmployeeCount"                                                                                                    |
| V2.0      | Stephanie Decker    | Aug 2023             | Revised to remove process related information that is on the website                                                                                                    |
| V2.0.1    | Stephanie Decker    | 2/13/2024            | Updated error code 10010013 for State field validation                                                                                                    |
| V2.0.2    | Stephanie Decker    | 3/7/2024             | Clarification to the description for the error code update                                                                                                    |
| V2.1      | Stephanie Decker    | 4/11/2024            | Clarification to the State TaxpayerID value in ENR, RTN, and ART<br>Removal of Employee records from RTN and ART<br>Update to include "Multiple Pay Cycles" as a valid option for PayCycle on RTN and ART<br>Updates to max file size and maximum count of records in a single RTN or ART |

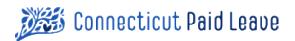